# **Programming Paradigms**

# **Composite Types (Part 2)**

# **Prof. Dr. Michael Pradel**

**Software Lab, University of Stuttgart Summer 2023**

# **Quiz: Pointer Warm-Up**<br>
What does the following C code print?<br>
int \*iptr = (int \*) 0x1005;<br>
char \*cptr = (char \*) 0x1005;<br>
void \*a = iptr+3;<br>
void \*b = cptr+3;<br>
printf("\$p \$p\n", a, b);<br>
<br>
35-1

```
int *iptr = (int *) 0x1005;
char *cptr = (char *) 0x1005;
```

```
void *a = iptr+3;
void *b = cptr+3;
```

```
printf("%p %p\n", a, b);
```
# **Quiz: Pointer Warm-Up**<br>
What does the following C code print?<br>
int \*iptr = (int \*) 0x1005;<br>
char \*cptr = (char \*) 0x1005;<br>
void \*a = iptr+3;<br>
void \*b = cptr+3;<br>
printf("\$p \$p\n", a, b);<br>
Result: 0x1011 0x1008<br>
35-2

```
int *iptr = (int *) 0x1005;
char *cptr = (char *) 0x1005;
```

```
void *a = iptr+3;
void *b = cptr+3;
```

```
printf("%p %p\n", a, b);
```
# **Result: 0x1011 0x1008**

**Quiz: Pointer Warm-Up**<br>
What does the following C code print?<br>
int \*iptr = (int \*) 0x1005;<br>
char \*cptr = (char \*) 0x1005;<br>
void \*a = iptr+3;<br>
void \*b = cptr+3;<br>
initialized with<br>
printf("\$p \$p\n", a, b);<br>
Result: 0x1011 **int \*iptr = (int \*) 0x1005; char \*cptr = (char \*) 0x1005; void \*a = iptr+3; void \*b = cptr+3; printf("%p %p\n", a, b); Two pointers initialized with hexadecimal numbers.**

**Result: 0x1011 0x1008**

**int \*iptr = (int \*) 0x1005; char \*cptr = (char \*) 0x1005;**

**void \*a = iptr+3; void \*b = cptr+3;**

**Quiz: Pointer Warm-Up**<br>
What does the following C code print?<br>
int \*iptr = (int \*) 0x1005;<br>
char \*cptr = (char \*) 0x1005;<br>
Adding 3\*size (t) to<br>
void \*a = iptr+3;<br>
and pointer, where the pointer<br>
printf("\$p \$p\n", a, b); **Adding 3\*size(t) to each pointer, where t is the type the pointer refers to.**

**printf("%p %p\n", a, b);**

# **Result: 0x1011 0x1008**

- **Records**
- **Arrays**

# <p>■ <b>Reords</b></p>\n<p>■ <b>Arrays</b></p>\n<p>■ <b>Points and Recursively Types</b></p>\n<p>□ <b>Operations on Pointers</b></p>\n<p>□ <b>Points and Arrays in C</b></p>\n<p>□ <b>Danging References</b></p>\n<p>□ <b>Garbage Collection</b></p> ■ **Pointers and Recursive Types**

- □ Operations on Pointers
- □ Pointers and Arrays in C
- □ Dangling References
- □ Garbage Collection
- **Most programs handle complex data**
- **Motivation**<br>
 Most programs handle complex data<br>
 "Linked" data structures to represent<br>
them<br>
 Lists<br>
 Trees<br>
 Graphs<br>
 Often: Want reference to objects of<br>
same type ■ **"Linked" data structures to represent them**
	- □ Lists
	- $\Box$  Trees
	- □ Graphs
- **Often: Want reference to objects of same type**

# ■ **Pointer: Reference to location of memory object**

□ Essentially, an address

# **Pointers and Recursive Types**<br> **• Pointer: Reference to location of<br>
memory object**<br> **• Essentially, an address**<br>
• Recursive type: Composite type with<br>
reference to objects of the same type ■ **Recursive type: Composite type with reference to objects of the same type**

# **PLs with reference model of variables**

- No need for explicit pointers
- Fields simply refer to object of same (or other) type

# **PLs with value model of variables**

- Need explicit pointers to refer to objects
- **Reference vs. Value Model**<br>
PLs with reference PLs with value<br>
model of variables model of variables<br>
No need for explicit<br>
Pointers to refer to objects<br>
Pields simply refer to **a** Otherwise, would<br>
object of same (or alw ■ Otherwise, would always copy the entire memory object

Example: Tree in OCaml<br>
type chr\_tree =<br> **Empty** |<br>
Node of char \* chr\_tree \* chr\_tree;<br>
Tuple type with fields<br>
separated by \* **type chr\_tree = Empty | Node of char \* chr\_tree \* chr\_tree;; Tuple type with fields separated by \***

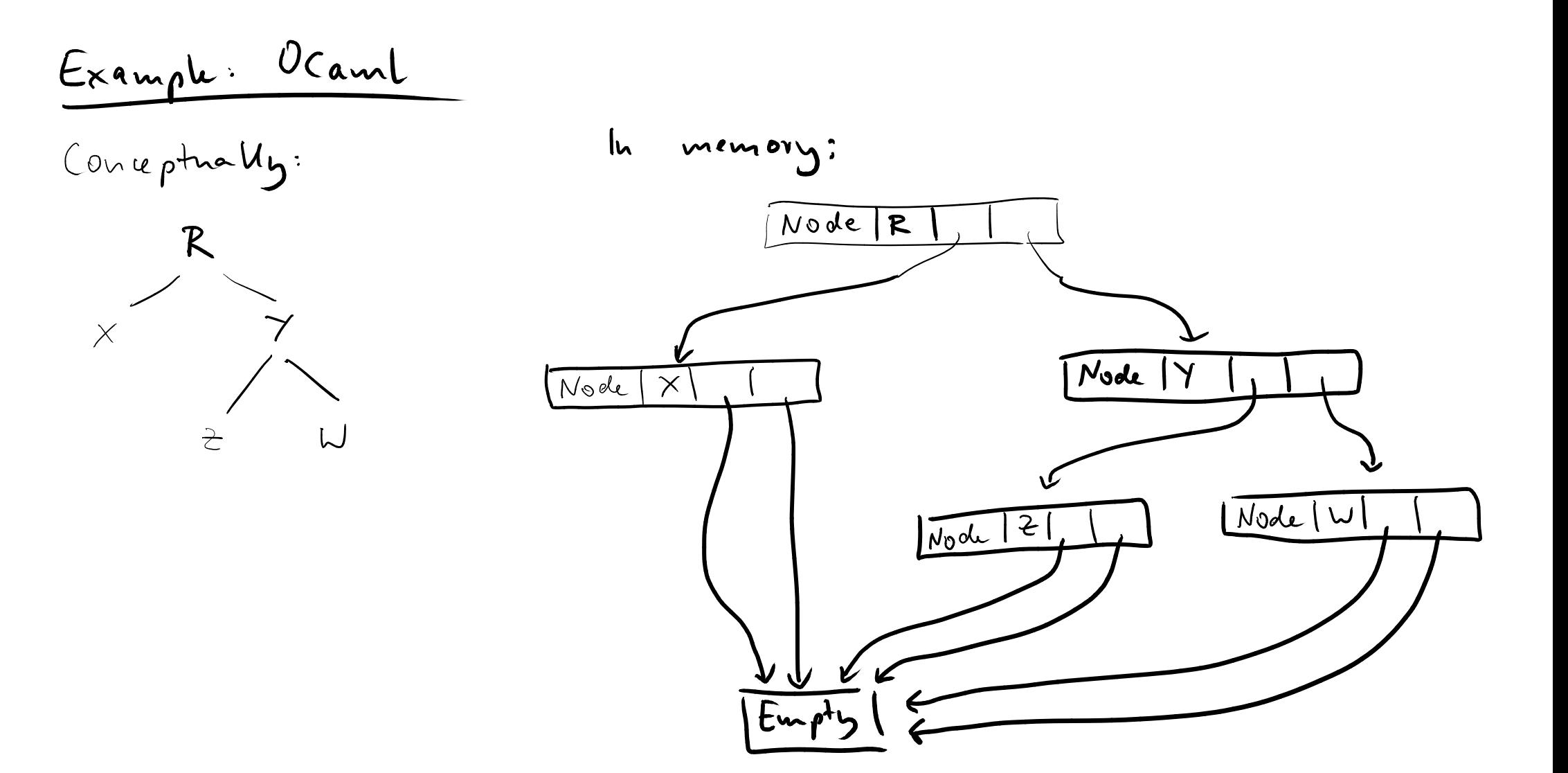

```
42 Example: Tree in C
struct chr_tree {
 struct chr_tree *left, *right;
 char var;
};
               Pointers to objects of type
               struct chr tree
```
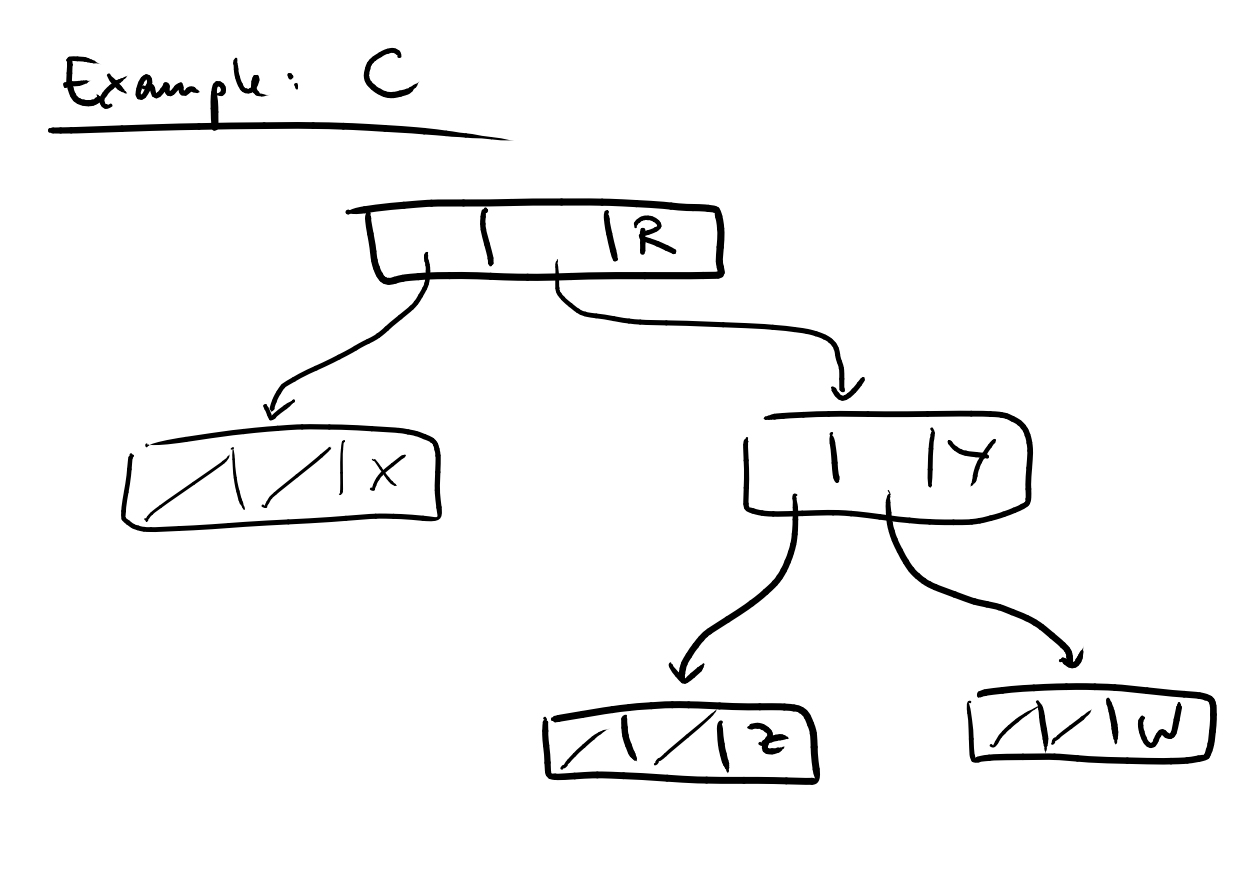

1) mean null pointer

# **operations on Pointers**<br> **Experience**<br> **Experience**<br> **Experience**<br> **Experience**<br> **Experience**

- **Creation**
- **Allocation**
- **Dereference**
- **Deallocation**

# **operations on Pointers**<br> **Exploration**<br> **Exploration**<br> **Exploration**<br> **Exploration**<br> **Exploration**<br> **Exploration**<br> **Exploration**<br> **Exploration**<br> **Exploration**<br> **Exploration**

- **Creation**
- **Allocation**
- **Dereference**
- **Deallocation**

**Handled differently in different PLs**

- **Implicit** when calling a constructor
- **Creating Pointers**<br>
 Implicit when calling a constructor<br>
 Built-in function that allocates heap<br>
memory and returns reference to it<br>
 Address-of operator ■ **Built-in function that allocates heap memory and returns reference to it**
- **Address-of operator**

- **Implicit when calling a constructor**
- **Creating Pointers**<br> **Example:** The Constructor<br> **Example (C++):**<br>
The Constant Point Point Point Point Point Point Point Point Point Point Point Point Point Point Point Point Point Point Point Point Point Point Point Poin ■ **Built-in function that allocates heap memory and returns reference to it**
- **Address-of operator**

**Example (C++):**

 $my\_ptr = new chr\_tree(\n \times \n \ldots \n \times \n \times \n )$ ;

- **Implicit** when calling a constructor
- **Creating Pointers**<br> **Example:** The setting a constructor<br> **Example (C):**<br> **Example (C):**<br> **Example (C):**<br> **Example (C):**<br> **Example (C):**<br> **Example (C):**<br> **Example (C):**<br> **Example (C):**<br> **Example (Sizeof (struct chr\_tree))** ■ **Built-in function that allocates heap memory and returns reference to it**
- **Address-of operator**
- **Example (C):**

**my\_ptr = malloc(sizeof(struct chr\_tree));**

- **Implicit** when calling a constructor
- **Creating Pointers**<br> **Example:** The model of the model of the memory and returns reference to it<br> **Example (C):**<br> **Example (C):**<br> **Example (C):**<br> **Example (C):**<br> **Example (C):**<br> **Example (C):**<br> **Example (A):**<br> **Example (A)** ■ **Built-in function that allocates heap memory and returns reference to it**
- **Address-of operator**

```
Example (C):
```

```
int n = 3;
my_ptr = &n;
```
- **Pointer itself is only an address**
- **Allocating Memory**<br>
 Pointer itself is only an address<br>
 Need sufficient memory to hold the<br>
object it refers to<br>
 Memory allocation<br>
 Implicit on some PLs (e.g., OCaml, Java)<br>
 Explicit in other PLs (e.g., C)<br>
<br>
 ■ **Need sufficient memory** to hold the **object it refers to**
- **Memory** allocation
	- □ Implicit on some PLs (e.g., OCaml, Java)
	- $\Box$  Explicit in other PLs (e.g., C)

- **Pointer itself is only an address**
- **Allocating Memory**<br>
 Pointer itself is only an address<br>
 Need sufficient memory to hold the<br>
object it refers to<br>
 Memory allocation<br>
 Implicit on some PLs (e.g., OCaml, Java)<br>
 Explicit in other PLs (e.g., C)<br>
Exam ■ **Need sufficient memory** to hold the **object it refers to**
- **Memory** allocation
	- □ Implicit on some PLs (e.g., OCaml, Java)
	- $\Box$  Explicit in other PLs (e.g., C)
- **Example (OCaml):**
	- **let t = Node('R', Empty, Empty);;**

- **Pointer itself is only an address**
- **Allocating Memory**<br>
 Pointer itself is only an address<br>
 Need sufficient memory to hold the<br>
object it refers to<br>
 Memory allocation<br>
 Implicit on some PLs (e.g., OCaml, Java)<br>
 □ Explicit in other PLs (e.g., C)<br>
Ex ■ **Need sufficient memory** to hold the **object it refers to**
- **Memory** allocation
	- □ Implicit on some PLs (e.g., OCaml, Java)
	- $\Box$  Explicit in other PLs (e.g., C)
- **Example (C):**

```
my_ptr = malloc(sizeof(struct chr_tree));
// fill object with content
```
# **Dereferencing a Pointer<br>
Access memory object a pointer refers to**<br>
■ Access entire object<br>
■ Dereferencing operator<br>
■ Access fields of record that the pointer refers to<br>
■ Right-arrow notation<br>
■ Dot notation:<br>
Implici

# **Access memory object a pointer refers to**

■ Access entire object

□ Dereferencing operator

■ Access fields of record that the pointer refers to

- □ Right-arrow notation
- Dot notation:
	- Implicit dereferencing

# **Access memory object a pointer refers to**

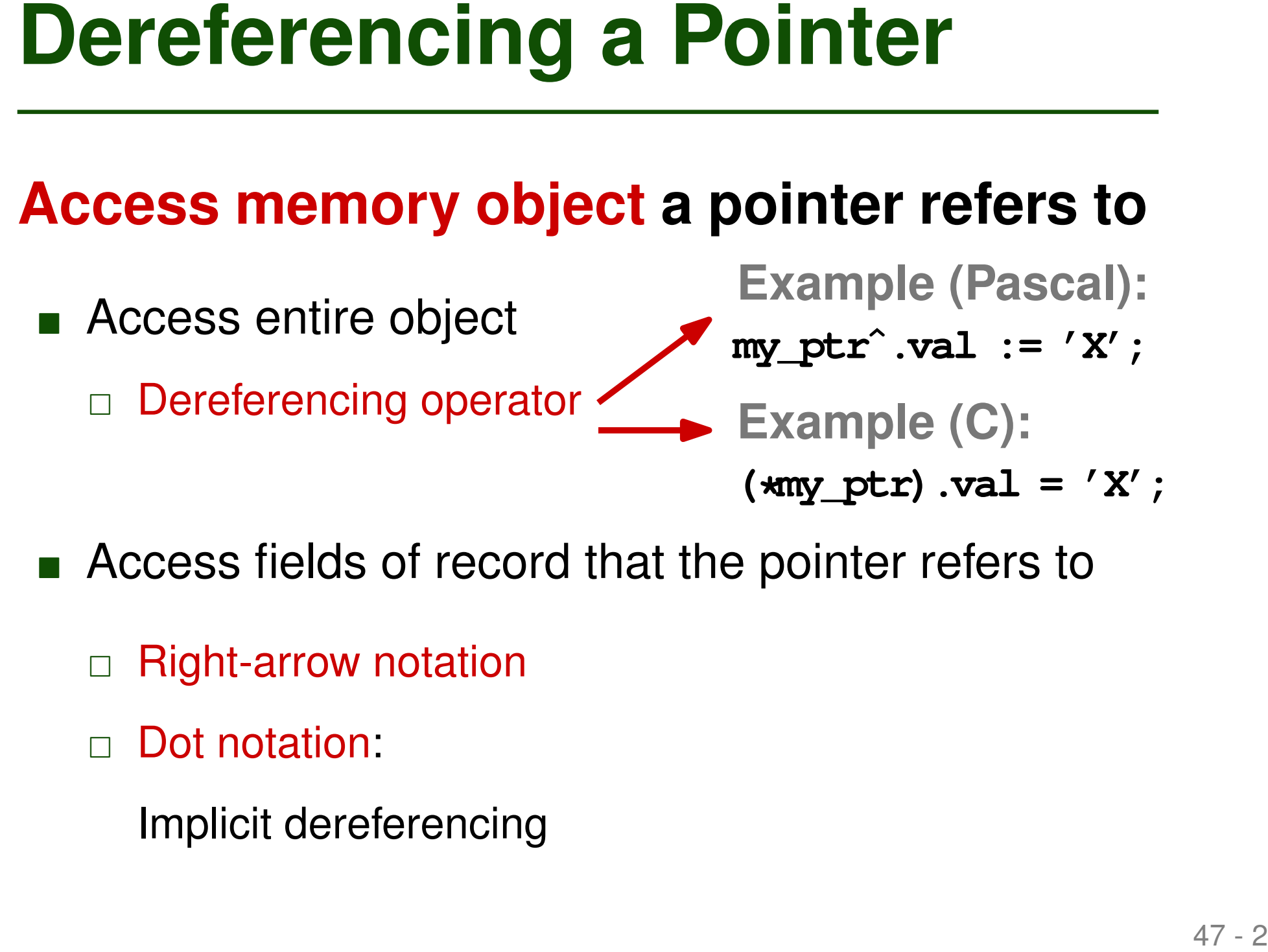

- Access fields of record that the pointer refers to
	- □ Right-arrow notation
	- Dot notation:
		- Implicit dereferencing

# **Dereferencing a Pointer**<br> **Access memory object a pointer refers to**<br>
■ Access entire object<br>
■ Dereferencing operator<br>
■ Access fields of record that the pointer refers to<br>
■ Right-arrow notation → Example (C):<br>
■ Dot n

# **Access memory object a pointer refers to**

■ Access entire object

□ Dereferencing operator

- Access fields of record that the pointer refers to
	- □ Right-arrow notation ––– **my\_ptr->val = 'X'; Example (C):**
	- □ Dot notation:
		- Implicit dereferencing

# **Access memory object a pointer refers to**

- Access entire object
	- □ Dereferencing operator
- Access fields of record that the pointer refers to
- **Dereferencing a Pointer**<br> **Access memory object a pointer refers to**<br>
 Access entire object<br>
 Dereferencing operator<br>
 Access fields of record that the pointer refers to<br>
 Right-arrow notation<br>
 Dot notation:<br>
 Dot □ Right-arrow notation □ Dot notation: Implicit dereferencing **T : chr\_tree; P : chr\_tree\_ptr; ... T.val := 'X'; P.val := 'Y'; Example (Ada):**

# **Beallocation**<br>
■ **Memory must be reclaimed at some<br>
point**<br>
■ Otherwise: Memory leak and, eventually,<br>
out-of-memory<br>
■ Explicit deallocation by programmer<br>
■ E.g., C, C++, Rust<br>
■ **Implicit deallocation by runtime:<br>
Gar** ■ **Memory must be reclaimed at some point**

□ Otherwise: Memory leak and, eventually, out-of-memory

# ■ **Explicit deallocation by programmer**

 $\Box$  E.g., C, C++, Rust

# ■ **Implicit deallocation by runtime: Garbage collection**

 $\Box$  E.g., Java, C#, Python

```
Deallocation: Example<br>
#include <stdlib.h><br>
#include <stdio.h><br>
int main(void)<br>
(<br>
char *line = NULI;<br>
size t size = 0;<br>
for(;;) {<br>
/* read line from stdin;<br>
implicitly allocates memory */<br>
getline (&line, &
#include <stdlib.h>
#include <stdio.h>
int main(void)
{
      char *line = NULL;
      size_t size = 0;
      for(;;) {
             /* read line from stdin;
                  implicitly allocates memory */
             getline(&line, &size, stdin);
             // ...
             line = NULL;
       }
      return 0;
}
```

```
Deallocation: Example<br>
#include <stdib.h><br>
#include <stdib.h><br>
Memory leak:<br>
htmain(void)<br>
Each iteration<br>
Each iteration<br>
dhar *line = NULL;<br>
size t size = 0;<br>
for(;;) {<br>
/* read line from stdin;<br>
diplici
#include <stdlib.h>
#include <stdio.h>
int main(void)
{
      char *line = NULL;
      size_t size = 0;
      for(;;) {
            /* read line from stdin;
                 implicitly allocates memory */
            getline(&line, &size, stdin);
            // ...
            line = NULL;
      }
      return 0;
}
                                             Memory leak:
                                              Each iteration
                                             allocates memory
                                             that gets never freed.
```

```
Deallocation: Example<br>
#include <stdlib.h><br>
#include <stdlib.h><br>
int main(void)<br>
(<br>
char *line = NULI;<br>
size t size = 0;<br>
for(;;) {<br>
/* read line from stdin;<br>
dimensions implicitly allocates memory */<br>
gettin
#include <stdlib.h>
#include <stdio.h>
int main(void)
{
      char *line = NULL;
      size_t size = 0;
      for(;;) {
            /* read line from stdin;
                 implicitly allocates memory */
            getline(&line, &size, stdin);
            // ...
            free(line);
            line = NULL;
      }
      return 0;
}
                                                   Fix: Free memory
                                                   in each iteration
```
Assumption: ints occupy four bytes

```
Quiz: Memory Leak<br>
How many bytes of memory are leaked<br>
when executing the following code?<br>
Assumption: ints occupy four bytes<br>
int *c;<br>
for (int i = 3; i <= 8; i += 2) {<br>
c = malloc(sizeof(int));<br>
if ((i–1) * 3 == 0) {<br>
int *c;
for (int i = 3; i <= 8; i += 2) {
        c = malloc(sizeof(int));
         if ((i-1) % 3 == 0) {
                 free(c);
         }
}
```
Assumption: ints occupy four bytes

```
Quiz: Memory Leak<br>
How many bytes of memory are leaked<br>
when executing the following code?<br>
Assumption: ints occupy four bytes<br>
int *c;<br>
for (int i = 3; i <= 8; i += 2) {<br>
c = malloc(sizeof(int));<br>
if ((i-1) * 3 == 0) {<br>
int *c;
for (int i = 3; i <= 8; i += 2) {
        c = malloc(sizeof(int));
         if ((i-1) % 3 == 0) {
                 free(c);
         }
}
```
# **Answer: 8 bytes**

Assumption: ints occupy four bytes

```
Quiz: Memory Leak<br>
How many bytes of memory are leaked<br>
when executing the following code?<br>
Assumption: ints occupy four bytes<br>
int *c;<br>
for (int i = 3; i <= 8; i += 2) {<br>
lerations with<br>
c = malloc(sizeof(int));<br>
i bein
int *c;
for (int i = 3; i <= 8; i += 2) {
       c = malloc(sizeof(int));
        if ((i-1) % 3 == 0) {
                free(c);
        }
}
                                                                        Iterations with
                                                                        i being 3, 5,
                                                                        and 7
```
# **Answer: 8 bytes**

Assumption: ints occupy four bytes

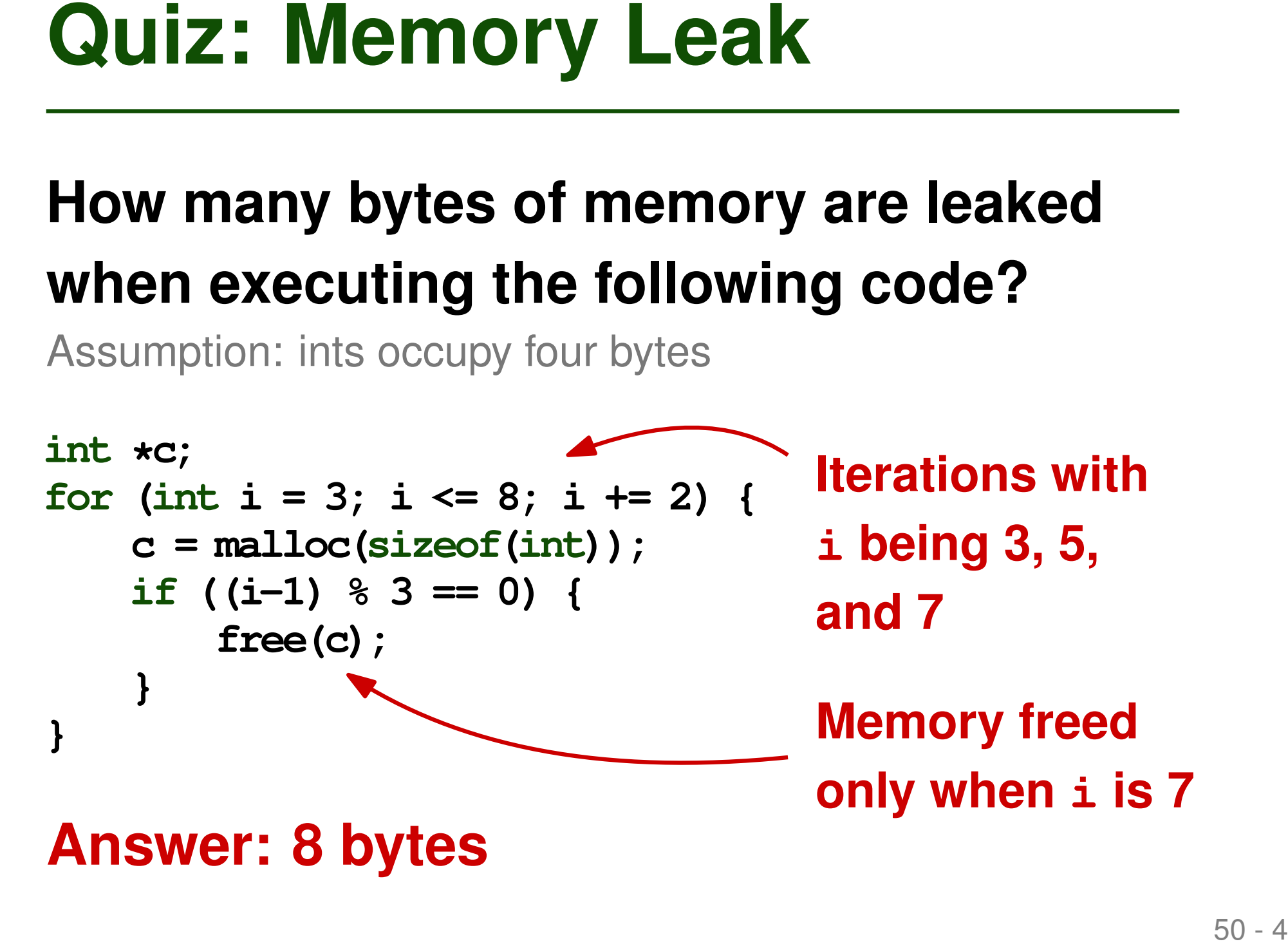

- **Records**
- **Arrays**

# ■ **Records**<br>■ **Arrays**<br>■ **Pointers and Recursive Types**<br>■ **Operations on Pointers**<br>■ Pointers and Arrays in C<br>■ **Dangling References**<br>■ Garbage Collection ■ **Pointers and Recursive Types**

- □ Operations on Pointers
- □ Pointers and Arrays in C
- □ Dangling References
- □ Garbage Collection

■ **Closely linked language constructs**

# ■ **Example**

```
Pointers and Arrays in C<br>
Example<br>
Example<br>
int n_i<br>
int n_i<br>
int n_i<br>
int b[5] = \{1, 2, 3, 4, 5\}<br>
a = b;<br>
n = a[3];<br>
n = * (a+3);<br>
n = b(31);<br>
n = * (b+3);<br>
b = 2;<br>
b = 3;<br>
b = 3;<br>
b = 3;<br>
b = 2;<br>
b = 3;<br>
b = 2;<br>
b = 3;int n;
         int *a;
         int b[5] = {1,2,3,4,5};
        a = b;
        n = a[3];
        n = *(a+3);
        n = b[3];
        n = *(b+3);
```
■ **Closely linked language constructs**

# ■ **Example**

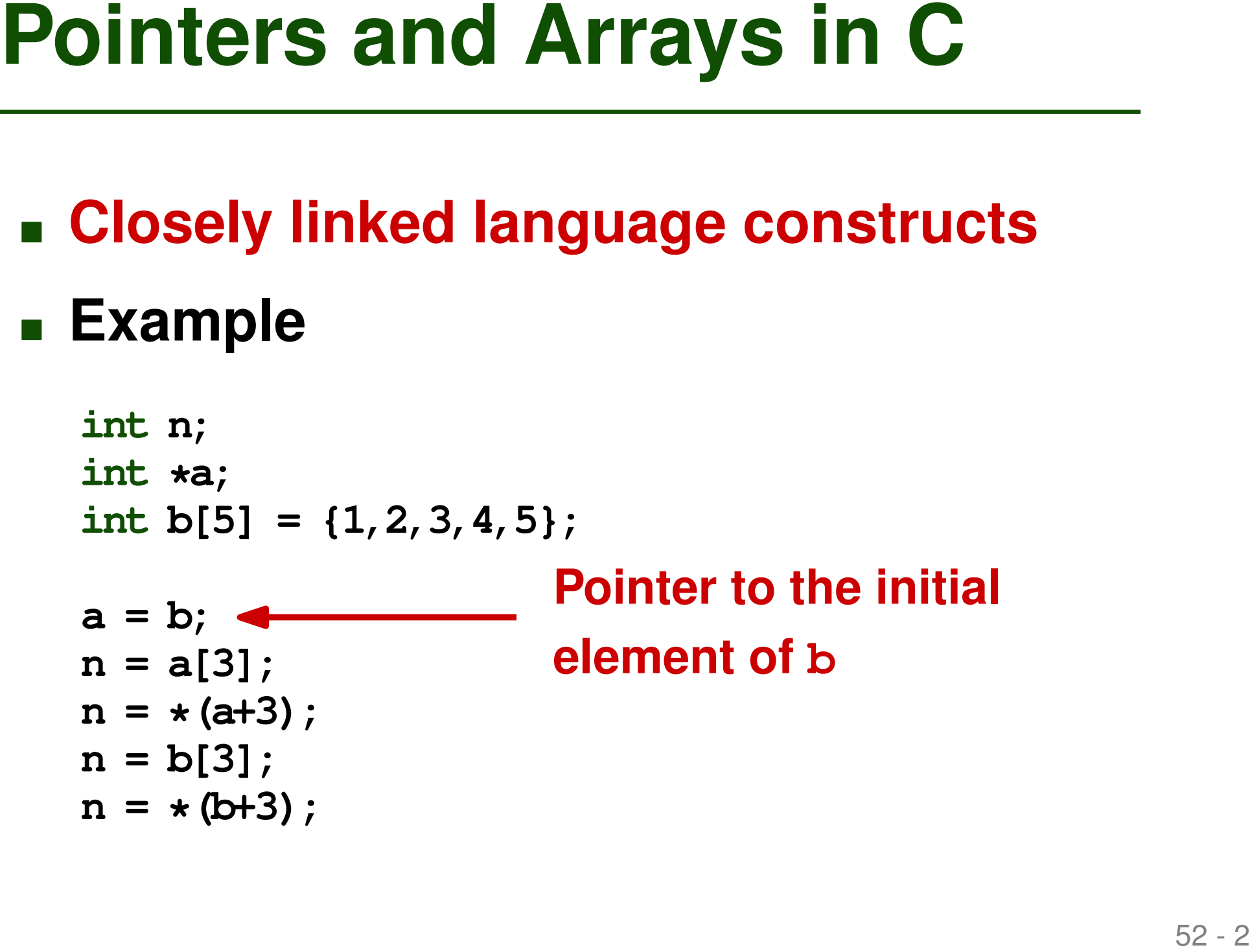

■ **Closely linked language constructs**

# ■ **Example**

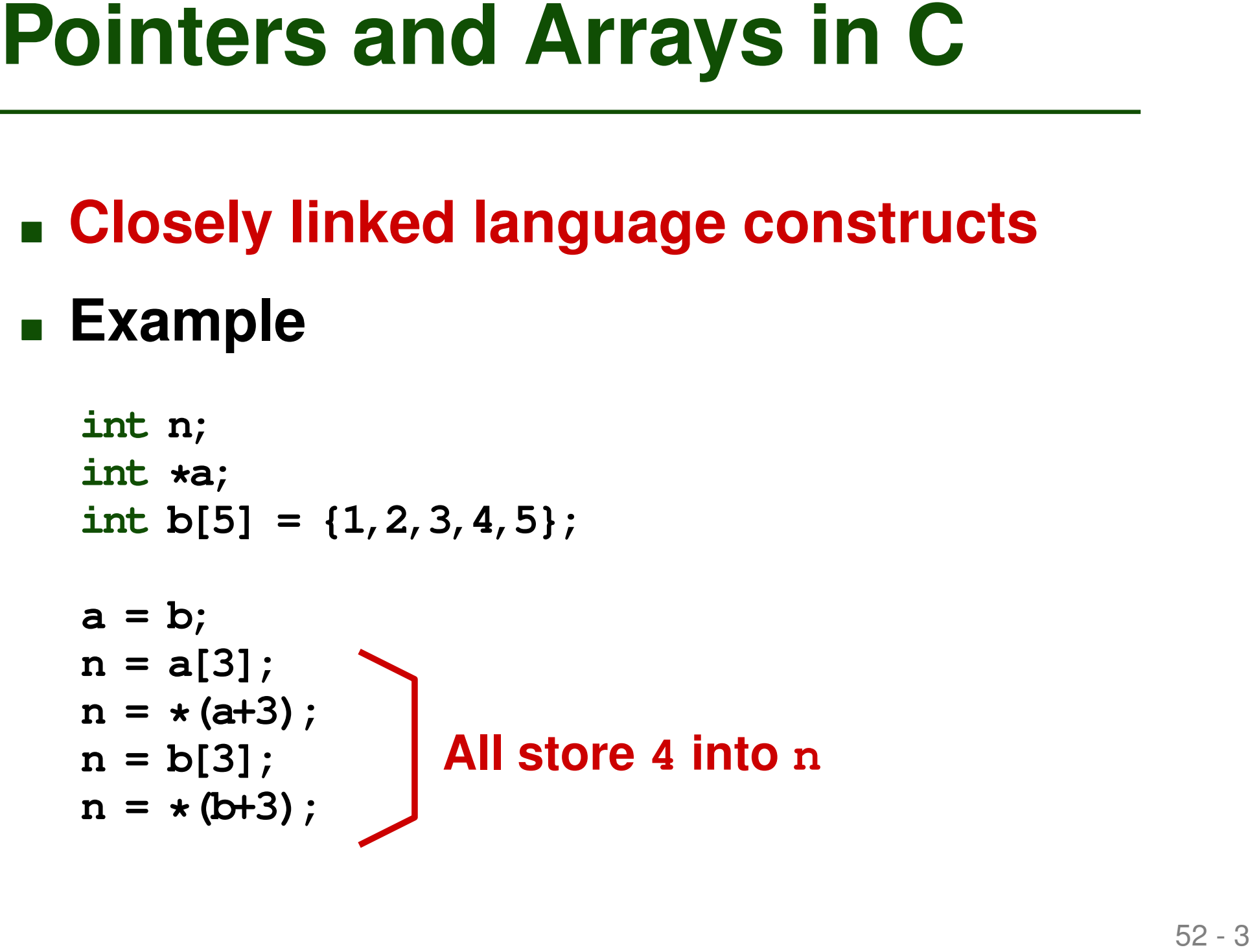

- **Array Access = Pointer Arithmetic**<br>
 Subscript operator [] defined in terms<br>
of pointer arithmetic:<br> **E1** [E2] means ( $\star$  ((E1) + (E2)))<br> **a** For any expressions E1 and E2<br>
 E.g.,  $\text{arr}[3]$  is equivalent to  $3[\text{arr}]$ ■ **Subscript operator [] defined in terms of pointer arithmetic:**
	- **E1[E2] means (\*((E1)+(E2)))**
	- $\Box$  For any expressions E1 and E2
- **E.g., arr[3] is equivalent to 3[arr]**

# **Arithmetic operations beyond addition**

# ■ Subtraction

□ Get distance between two elements:

**More Pointer Arithmetic<br>
Arithmetic operations beyond addition**<br>
■ Subtraction<br>
□ Get distance between two elements:<br>
p1 – p2 where both are pointers to elements in the<br>
same array<br>
■ Comparison<br>
□ Check if one element i  $p1 - p2$  where both are pointers to elements in the same array

# ■ Comparison

 $\Box$  Check if one element is at higher index than another:

 $p1 > p2$ 

■ All scaled according to type of pointer

# **Difference: Allocation**<br>
Main difference between arrays and<br>
pointers<br>
• Arrays are implicitely allocated:<br>
int arr [10], allocates space for ten ints<br>
• Pointers must be explicitedly allocated:<br>
int \*arr, does not alloca **Main difference between arrays and pointers**

- Arrays are implicitely allocated:
	- int  $arr[10]$ ; allocates space for ten ints
- Pointers must be explicitedly allocated:
	- int  $*arr$ ; does not allocate anything

- **Records**
- **Arrays**

# <p>■ <b>Reords</b></p>\n<p>■ <b>Arrays</b></p>\n<p>■ <b>Points and Recursively Types</b></p>\n<p>□ <b>Operations on Pointers</b></p>\n<p>□ <b>Points and Arrays in C</b></p>\n<p>□ <b>Danging References</b></p>\n<p>□ <b>Garbage Collection</b></p> ■ **Pointers and Recursive Types**

- □ Operations on Pointers
- □ Pointers and Arrays in C
- □ Dangling References
- □ Garbage Collection

- **Dangling References**<br>
 Dangling reference: Live pointer that<br>
no longer points to a valid object<br>
 Dual problem to memory leaks<br>
 Created when<br>
 Pointer to stack object escapes to surrounding<br>

∞ Pointer to stack obj ■ **Dangling reference: Live pointer that no longer points to a valid object**
- **Dual problem to memory leaks**
- **Created when**
	- $\Box$  Pointer to stack object escapes to surrounding context
	- □ Heap object is explicitely deallocated, but pointer lives on

**■ Behavior of dereferencing: Undefined** 

# **At which line(s) does this C code use a dangling reference?**

```
Quiz: Dangling References<br>
At which line(s) does this C code use a<br>
dangling reference?<br>
1 char *fp = malloc(sizeof(char));<br>
3 return cp;<br>
4 }<br>
5 int main(void) {<br>
char *csp = malloc(5 * sizeof(char));<br>
7 csp[0] = 'a';<br>

  1 char *foo() {
  2 char *cp = \text{malloc}(\text{sizeof}(\text{char}));<br>3 return cp;
               3 return cp;
  4 }
  5 int main(void) {
  6 char *csp = \text{malloc}(5 * \text{sizeof}(\text{char}));<br>7 csp[0] = 'a';
               7 csp[0] = 'a';
  8 csp[2] = *foo();
               \c{csp[4]} = 'c';10 free(csp);
11 printf("%c %c %c\n", csp[0], csp[2], csp[4]);
12 }
```
# **At which line(s) does this C code use a dangling reference?**

```
Quiz: Dangling References<br>
At which line(s) does this C code use a<br>
dangling reference?<br>
1 char *fp = malloc(sizeof(char));<br>
3 return cp;<br>
4 }<br>
5 int main(void) {<br>
char *csp = malloc(5 * sizeof(char));<br>
7 csp[0] = 'a'; D
  1 char *foo() {
  2 char *cp = \text{malloc}(\text{sizeof}(\text{char}));<br>3 return cp;
              3 return cp;
  4 }
  5 int main(void) {
  6 char *csp = \text{malloc}(5 * \text{sizeof}(\text{char}));<br>7 csp[0] = 'a'; Depaling referenc
              7 csp[0] = 'a';
  8 csp[2] = *foo();
              9 csp[4] = 'c';
10 free(csp);
11 printf("%c %c %c\n", csp[0], csp[2], csp[4]);
12 }
                                             Dangling references
                                            (because free was called)
```
- **Records**
- **Arrays**

# <p>■ <b>Reords</b></p>\n<p>■ <b>Arrays</b></p>\n<p>■ <b>Points and Recursively Types</b></p>\n<p>□ <b>Operations on Pointers</b></p>\n<p>□ <b>Points and Arrays in C</b></p>\n<p>□ <b>Danging References</b></p>\n<p>□ <b>Garbage Collection</b></p>\n<p>□ <b>5</b></p> ■ **Pointers and Recursive Types**

- □ Operations on Pointers
- □ Pointers and Arrays in C
- □ Dangling References
- □ Garbage Collection ←

# ■ **Memory deallocation managed by PL implementation**

- □ Avoids dangling references
- $\Box$  Programmer can focus on other aspects of the code
- **Garbage Collection**<br>
 Memory deallocation managed by<br>
PL implementation<br>
 Avoids dangling references<br>
 Programmer can focus on other aspects of the<br>
code<br>
 Common in "managed languages",<br>
e.g., Java, Python, JavaScri ■ **Common in "managed languages", e.g., Java, Python, JavaScript**

# **How to implement garbage collection?**

- One counter for each memory object
- Increment when new pointer to object created
- Decrement when pointer gets destroyed
	- $\Box$  E.g., for pointers to local variables, on function return
- **Reference Counts**<br> **How to implement garbage collection?**<br>
 One counter for each memory object<br>
 Increment when new pointer to object created<br>
 Decrement when pointer gets destroyed<br>
□ E.g., for pointers to local vari ■ Deallocate "useless" objects, i.e., with reference count zero

# <sup>62</sup> **Circular Dependencies** ■ **Problem of naive implementation: Circular data structures**

□ Memory object may be "useless" despite having references pointing to it

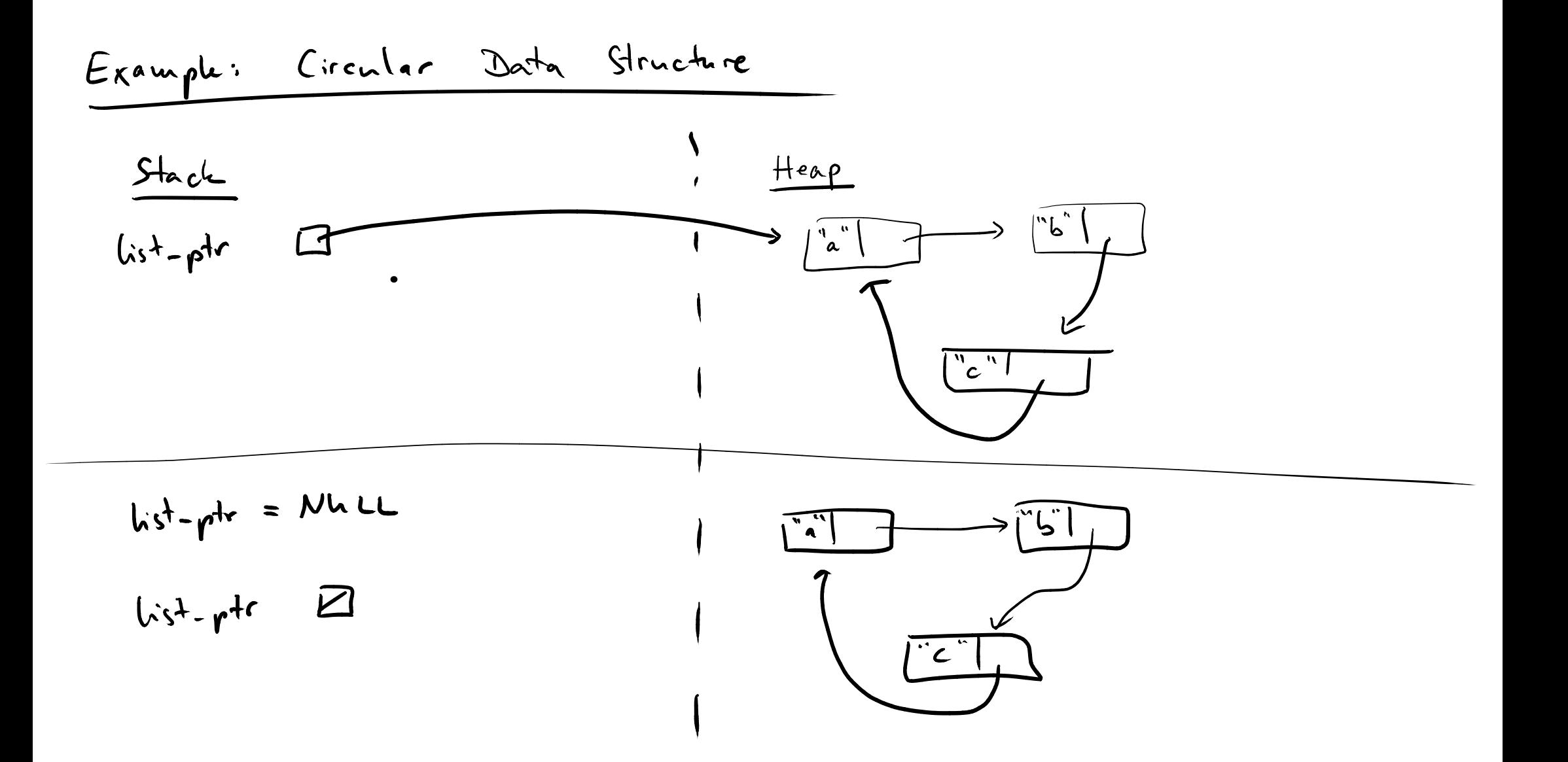

- **Circular Dependencies**<br>
 **Problem of naive implementation:**<br>
Circular data structures<br>
 Memory object may be "useless" despite<br>
having references pointing to it<br>
 **Better approach**<br>
 Object *o* is "useless" unless th ■ **Problem of naive implementation: Circular data structures**
	- □ Memory object may be "useless" despite having references pointing to it
- **Better approach** 
	- $\Box$  Object  $o$  is "useless" unless there is a chain of valid pointers
		- from a name with an active binding
		- $\bullet$  to  $o$

# **Algorithm to identify useless blocks**

- Walk heap and mark every block as useless
- **Mark and Sweep**<br> **Algorithm to identify useless blocks**<br>
 Walk heap and mark every block as useless<br>
 Start from external references (i.e., names in<br>
program) and mark every reachable block as<br>
useful<br>
 Move all useles ■ Start from external references (i.e., names in program) and mark every reachable block as useful
	- Move all useless blocks to free list

 $\Box$  Free list: Data structure to maintain free heap space

- Various improvements of simple mark **and sweep**
	- □ Pointer reversal: Traversal without a stack of visited blocks
	- □ Stop-and-copy: Prevent fragmentation
- **Optimizations and Other Algorithms**<br>
 Various improvements of simple mark<br>
and sweep<br>
 Pointer reversal: Traversal without a stack of<br>
visited blocks<br>
 Stop-and-copy: Prevent fragmentation<br>
 Generational garbage colle □ Generational garbage collection: Maintain older and newer memory objects in separate subheaps

- **Records**
- **Arrays**

# <p>■ <b>Reords</b></p>\n<p>■ <b>Arrays</b></p>\n<p>■ <b>Points and Recursively Types</b></p>\n<p>□ <b>Operations on Pointers</b></p>\n<p>□ <b>Points and Arrays in C</b></p>\n<p>□ <b>Danging References</b></p>\n<p>□ <b>Garbage Collection</b></p>\n<p>□ <b>Garbage Collection</b></p> ■ **Pointers and Recursive Types**

- □ Operations on Pointers
- □ Pointers and Arrays in C
- □ Dangling References
- □ Garbage Collection

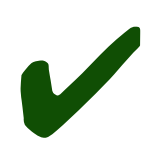